#### **Додаток А**

Стандартний DTMF протокол передачі сповіщень «Cоntact-ID» і «Ademco-Express»

#### 1 Фізичний рівень

Пакет сповіщення являє собою послідовність шістнадцяткових символів, переданих один за одним. Кожний символ пакета передається двочастотним кодом. Швидкість передачі 10 символів в секунду. Тривалість передачі кожного символа 50 мс, тривалість паузи між символами 50 мс, відхилення кожної з частот не більше 1,5%.

# 2 Канальний рівень

ППКП здійснює дозвон і трансивер починає сеанс зв'язку з передавання сигналу квитування, що представляє собою тональний сигнал частоти 1400 Гц ± 5% тривалістю 100 мс, за яким наступає пауза 100 мс і тональний сигнал частотою 2300 Гц ± 5% тривалістю 100 мс. ППКП витримує паузу 250 - 300 мс і передає пакет сповіщення. Після перевірки пакету на достовірність, трансивер після паузи 50 - 1250 мс видає сигнал підтвердження, що представляє собою тональний сигнал частотою 1400 Гц ± 5% та тривалістю 550 ± 50 мс, після чого трансивер переходить в стан приймання. ППКП, отримавши сигнал підтвердження, може закінчити сеанс зв'язку (якщо немає інших повідомлень) або продовжити через 250 - 300 мс передачу наступного пакету. Кількість пакетів сповіщень в одному сеансі зв'язку не обмежена. Якщо ППКП не отримує сигналу підтвердження протягом 1800 мс, передавання повторюється ще один раз, потім ППКП розриває з'єднання.

3 Формат пакета сповіщення «Cоntact-ID»

Пакет сповіщення, що приймається від ППКП трансивером складається із 16 символів у шістнадцятковому форматі і має наступну структуру: \* SSSS NN Q XYZ GG CCC Z де:

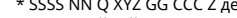

- SSSS серійний номер ППК;<br>NN нентифікатор форма
- NN інентифікатор формату (18Н);<br>Q ідентифікатор події; ідентифікатор події;
- XYZ тризначний код події відповідно до табл. А.1;
- GG двозначний номер групи;

CCC тризначний номер зони в повідомленні про тривогу

або номер користувача для повідомлення постановки / зняття з охорони;

контрольний символ.

\* У пакеті замість символа Ah передається 0.

#### Таблиця А.1

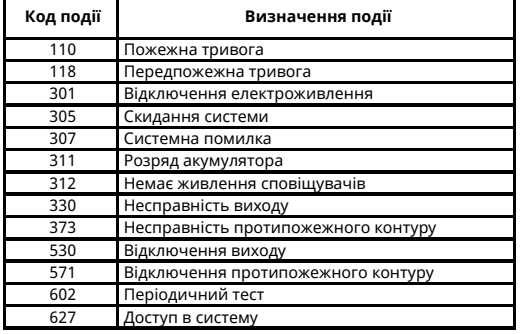

4 Формат пакета сповіщення «Ademсo-Express» Пакет сповіщення, що приймається від ППКП трансивером складається з 9 символів у шістнадцятковому форматі і має наступну структуру

- \* SSSS NN XY Z де:
- SSSS серійний номер ППК;
- ідентифікатор формату (27Н); XY двозначний код події відповідно до табл. А.2
- Z контрольний символ
- \*В пакеті замість символу Ah передається 0

Таблиця А.2

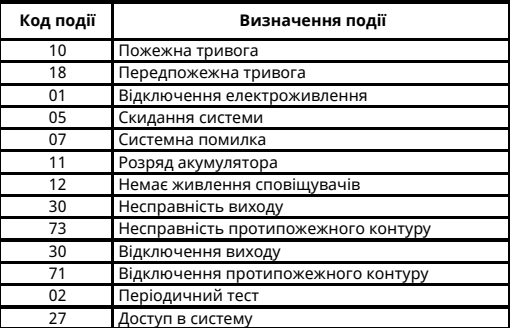

## **Додаток Б**

Формат пакета сповіщення «SOS Access V3»

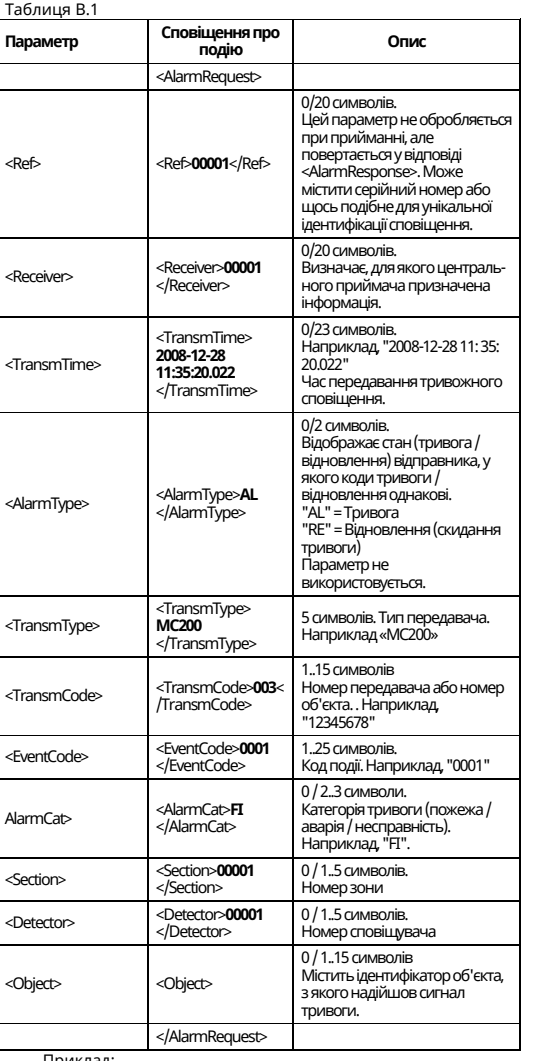

<Ref>**00001**</Ref> <Receiver>**00001**</Receiver> <TransmTime>**2009-11-12 02:30:01**</TransmTime> <AlarmType>**AL**</AlarmType> <TransmType>**MOSTП**</TransmType> <TransmCode>**001**</TransmCode> <EventCode>**1005**</EventCode> <AlarmCat>**FI**</AlarmCat> <Section>**1**</Section> <Detector>**1**</Detector> <Object>**01,001,1**</Object>

#### **Додаток В**

Протокол передачі сповіщень між трансивером і устаткованням індикації «Мост-П» 1 Фізичний рівень

Інтерфейс RS232, швидкість 9600 біт/с, без паритету, один стоп-біт.

#### 2 Канальний рівень

Обмін трансивера сумісний з обміном імпортних автодозвонних приймачів. Апаратне керування потоком даних не використовується (RTS, CTS і т.п.). Для передачі даних від трансивера використовується формат символьних пакетів фіксованої довжини 21 байт. У відповідь на кожен пакет від трансивера комп'ютер повинен передати підтвердження приймання ACK (0x6) або NACK (0x15) - не готовий. При прийомі сповіщень від ППКП, трансивер передає на ППКП підтвердження приймання тільки після отримання ACK від комп'ютера.

3 Формат пакетів Протокол Contact ID

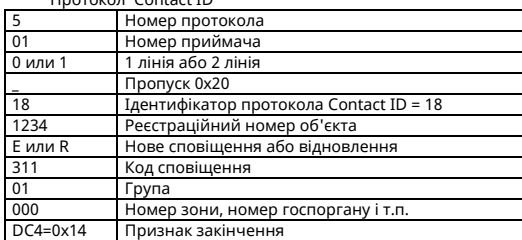

Протокол Ademco-Express, протоколи з імпульсною  $M<sub>0</sub>$ 

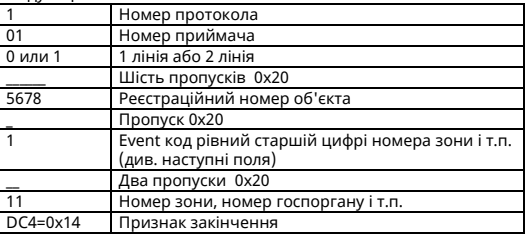

Приклади пакетів сповіщень від ППКП 5010 181234E31101000 - приймання сповіщення в Contact-ID (об'єкт №1234)

1010 5678 1 11- приймання сповіщення в Ademco Express / 20BPS (об'єкт №5678)

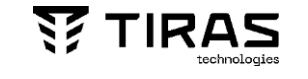

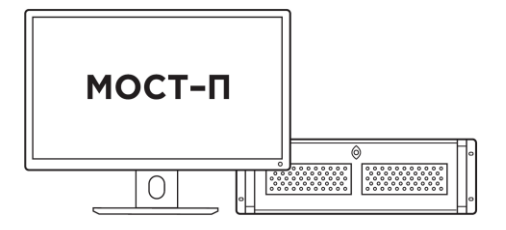

Формуляр

# **УСТАТКОВАННЯ ІНДИКАЦІЇ ЦПТС СПТС «МОСТ-П»**

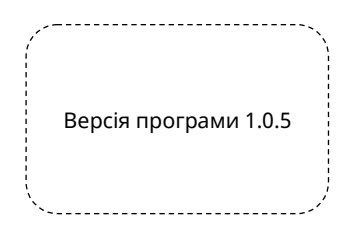

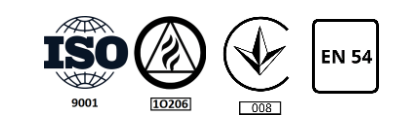

**ТОВ «Тірас-12»** Україна, м. Вінниця, 2-й пров. Хмельницьке шосе, 8

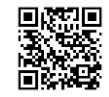

Більше інформації на сайті

## **1 ПЕРЕЛІК СКОРОЧЕНЬ**

- ПЗ програмне забезпечення;
- СПТС система передавання тривожних сповіщень;
- ЦПТС центр приймання тривожних сповіщень;
- ПСП пристрій сполучення пультовий;
- ТМЗК телефонна мережа загального користування;
- ППКП прилад приймально-контрольний пожежний;

#### **2 ЗАГАЛЬНІ ВКАЗІВКИ**

Перед експлуатацією устатковання індикації ЦПТС СПТС «Мост-П» необхідно уважно ознайомитися з відповідними експлуатаційними документами, які доступні на сайті [www.tiras.ua:](http://www.tiras.ua/)

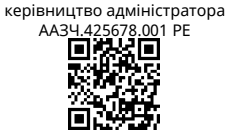

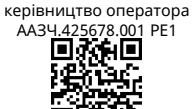

#### **3 ОСНОВНІ ХАРАКТЕРИСТИКИ**

Устатковання індикації призначено для представлення на екрані монітора комп'ютера інформації про стан об'єктів, що охороняються, яка надходить з трансивера центру приймання тривожних сповіщень або з глобальної мережі Інтернет, з подальшою передачею на центральний ЦПТС по мережі Інтернет. Устатковання індикації працює під управлінням програмного забезпечення «Мост-П». На комп'ютері повинна бути встановлена операційна система Windows 7 або Windows 10.

Приймання інформації здійснюється через мережу Інтернет або від трансиверів через порти COM і USB (максимальна кількість портів - 16) в протоколах згідно з таблицею 1.

Передача інформації на центральний ЦПТС - через порти Ethernet (основний і резервний) в протоколі SOS Access V3.

Устатковання індикації призначено для безперервної цілодобової роботи в приміщеннях з регульованими кліматичними умовами. Діапазон робочих температур від 5 ºС до 40 ºС.

Устатковання індикації забезпечує виконання наступних операцій:

- приймання та обробку тривожних сповіщень з об'єктів, що охороняються;
- приймання та відображення службових і контрольнодіагностичних сповіщень;
- звуковий супровід тривожних і службових сповіщень; • створення, редагування, збереження і відображення
- бази даних по об'єктах, що охороняються;
- фіксація, відображення і збереження в базі даних інформації про дії операторів і адміністраторів;
- пошук інформації про об'єкти та пристрої за різними  $O<sub>2</sub>$ наками;
- експорт та збереження баз даних на різних носіях;
- побудова різних звітів (історія подій, статистика станів, поточний стан об'єктів).

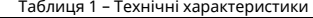

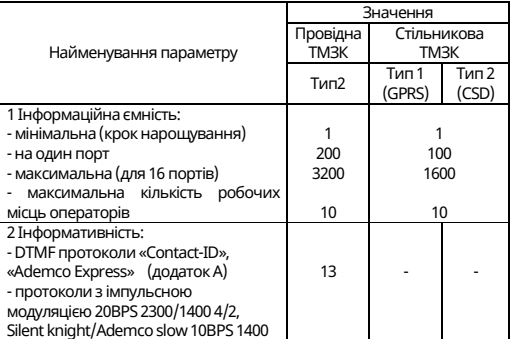

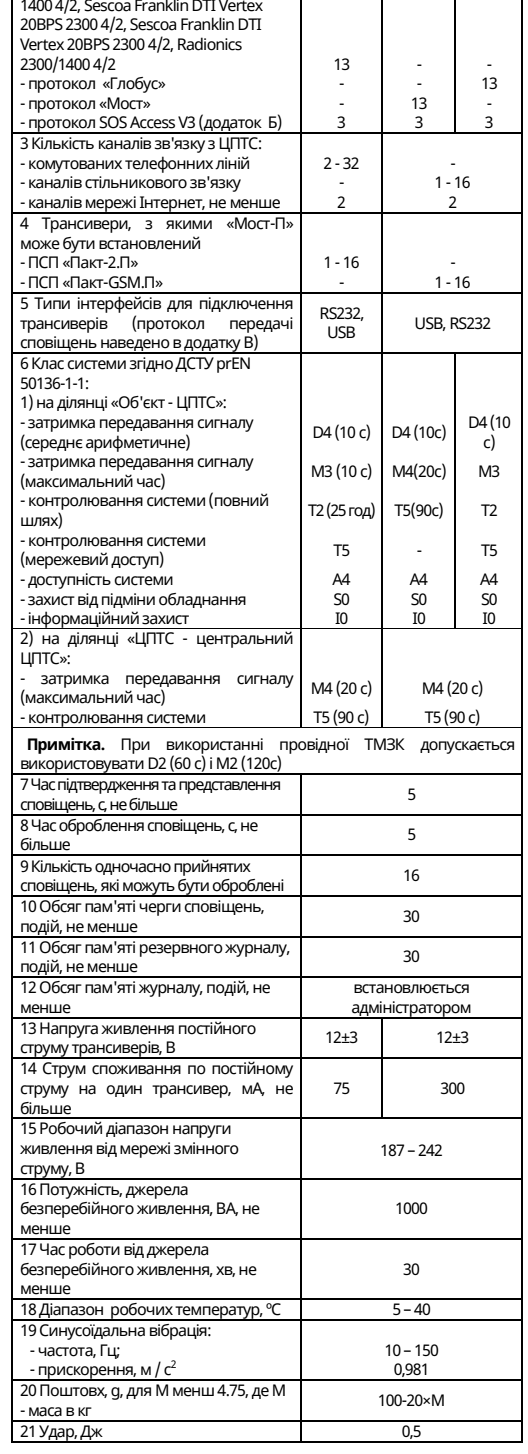

4/2, Silent knight/Ademco fast 20BPS

## **4 СВІДЧЕННЯ ПРО ПРИЙМАННЯ**

Устатковання індикації ЦПТС СПТС «Мост-П» відповідає вимогам нормативно-технічних документів і визнаний придатним для експлуатування. Свідченням про приймання є наліпка на паспорті. Дата приймання збігається з датою виготовлення.

## **5 ВІДОМОСТІ ПРО ДЕКЛАРАЦІЇ ВІДПОВІДНОСТІ ТЕХНІЧНИМ РЕГЛАМЕНТАМ ТА СЕРТИФІКАТИ**

Устатковання індикації відповідає вимогам всіх обов'язкових технічних регламентів, а саме:

- Технічний регламент з електромагнітної сумісності обладнання;
- Технічний регламент обмеження використання деяких небезпечних речовин в електричному та електронному обладнанні;
- Технічний регламент низьковольтного електричного обладнання.

Увага! У разі самостійного придбання складових частин ПК (розділ 4) споживач зобов'язаний впевнитись у наявності документів, що підтверджують відповідність обладнання вищенаведеним технічним регламентам (сертифікат, декларація).

Сертифікат відповідності вимогам стандартів виданий Державним центром сертифікації ДСНС України.

Система Управління Якістю ТОВ «Тірас-12» сертифікована на відповідність ДСТУ ISO 9001:2015.

Повний текст декларацій про відповідність технічним регламентам та сертифікати доступні на веб-сайті за адресою: [www.tiras.ua.](http://www.tiras.ua/)

### **6 ЦІЛІСНІСТЬ ТА КОМПЛЕКТНІСТЬ**

Устатковання індикації постачається у згідно таблиці 2. Таблиця 2

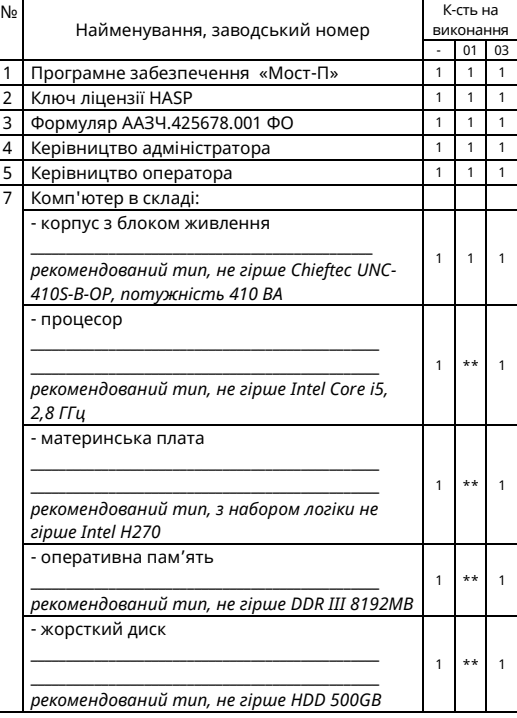

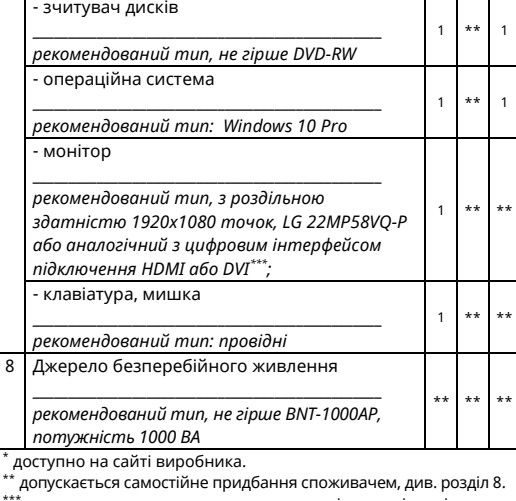

не допускається використання адаптерів-перехідників для підключення монітора.

#### **7 ГАРАНТІЙНІ ЗОБОВ'ЯЗАННЯ ТА РЕМОНТ**

Гарантія поширюється на обладнання устатковання індикації ЦПТС СПТС «Мост-П», поставлене ТОВ «Тірас-12», на строк 36 місяців з дня введення в експлуатацію.

Гарантійне обслуговування програмного забезпечення «Мост-П» виконується ТОВ «Тірас-12» протягом терміну його використання.

Обслуговування ПЗ «Мост-П» включає в себе постійну технічну підтримку (в тому числі дистанційну) та оновлення примірника ПЗ «Мост-П» за допомогою мережі «Інтернет».

ТОВ «Тірас-12» не несе відповідальності за роботу ПЗ «Мост-П» у випадку дефекту носіїв інформації користувача, дії комп'ютерних вірусів, збоїв електроживлення, використання апаратних та програмних засобів по обробці сповіщень від ППК, які не сертифіковані в складі з СПТС «Мост-П» (див. [www.tiras.ua](http://www.tiras.ua/)), навмисного пошкодження або порушення інструкцій по експлуатації, спроби порушення апаратного захисту.

ТОВ «Тірас-12» не несе відповідальності за проблеми в роботі ПЗ «Мост-П», пов'язані з використанням неліцензійного системного, мережевого або прикладного програмного забезпечення, недотриманням системних вимог щодо конфігурації персонального комп'ютера.

Інформацію про зберігання, транспортування та обмеження відповідальності розміщено на веб-сайті: [www.tiras.ua](http://www.tiras.ua/) в розділі «*Підтримка»*.

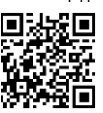

Утилізація виробів виконується відповідно до чинного законодавства.

## **8 КОНТАКТНА ІНФОРМАЦІЯ**

У разі виникнення запитань, звертайтесь: **Відділ продажів:** market@tiras.ua **Технічна підтримка:** support@tiras.ua **Гарантійне та післягарантійне обслуговування:** [otk@tiras.ua](mailto:otk@tiras.ua) **Телефони (багатоканальні):**  +38 (067) 564-73-75

+38 (095) 282-76-90